## SAP ABAP table T5PBSR1GT {Text For Conduct Rating}

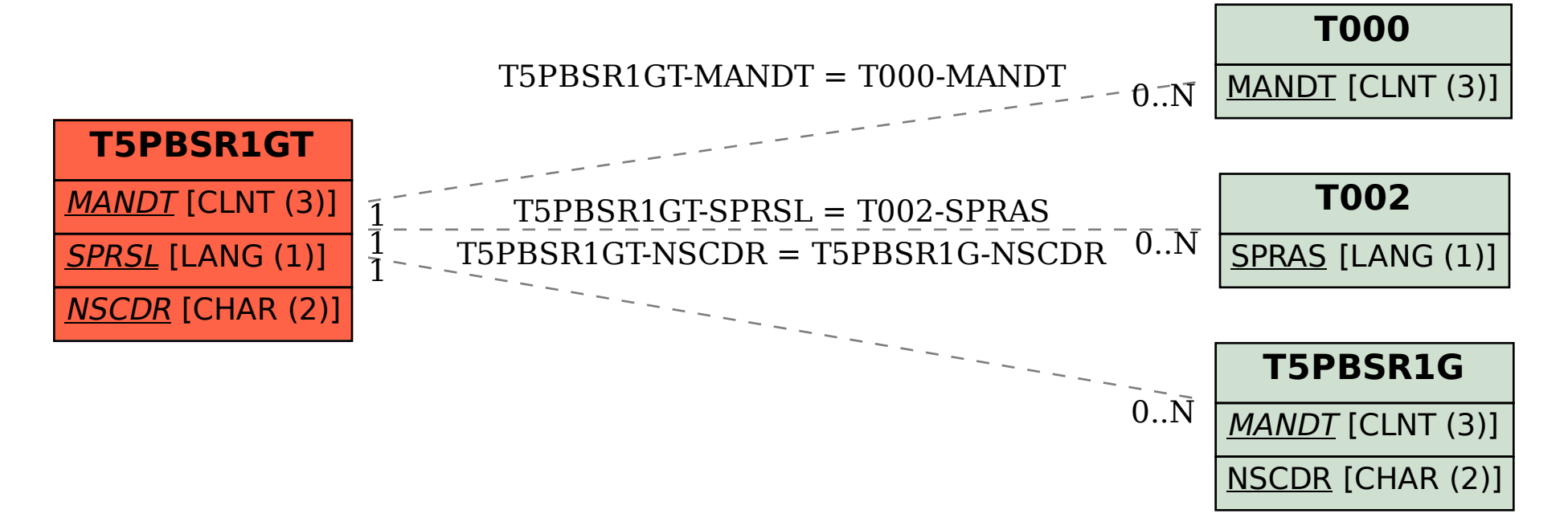